## **Distribution EOLE - Scénario #33655**

## **ScribeAD : Envisager la possibilité de configurer le conteneur ADDC en tant que site connecté à un AD distant**

10/01/2022 15:20 - Gilles Grandgérard

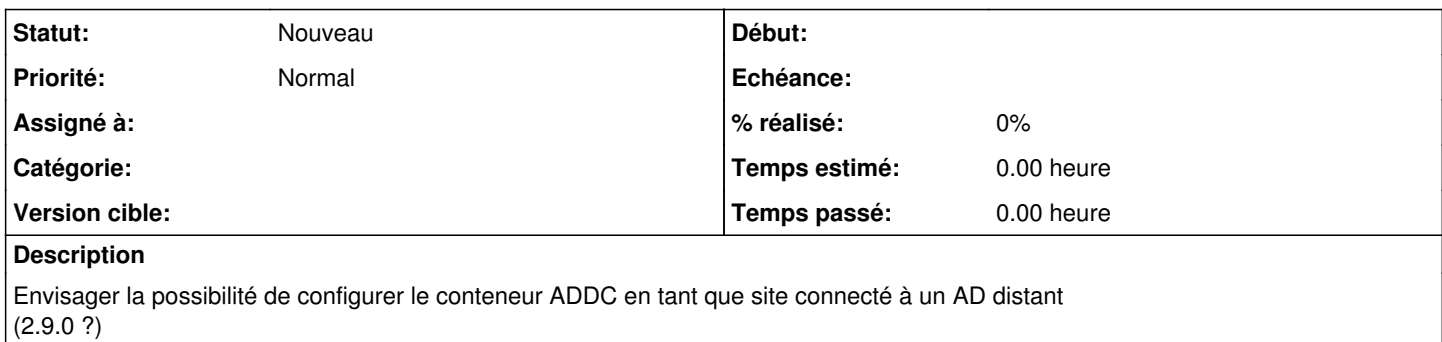

## **Historique**

## **#1 - 03/02/2022 16:24 - Gilles Grandgérard**

*- Release changé de Carnet de produit (Cadoles) à EOLE 2.9.0*